# **PROGRAMME** DE FORMATION

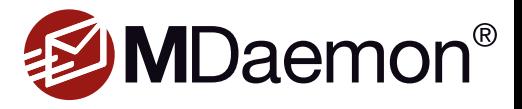

Serveur de messagerie

# *JOURNÉE 1 - FONCTIONS GÉNÉRALES ET AVANCÉES*

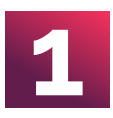

#### **PRÉSENTATION CONCEPTUELLE D'UN SERVEUR DE MESSAGERIE**

A. Protocoles de communication

- B. Circuit d'un e-mail
- C. DNS et enregistrements MX
- D. Architectures possibles

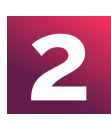

#### **INSTALLATION ET CONFIGURATION DE BASE DE MDAEMON**

A. Paramétrage du domaine primaire

B. Création manuelle de comptes de messagerie (BAL)

C. Envoi du courrier

- *i. En tant que serveur SMTP autonome*
- *ii. Via une passerelle SMTP*
- D. Réception du courrier
- *i. Collecte MultiPOP*
- *ii. Collecte DomainPOP*
- E. Programmation des envois/réceptions

#### **WEBMAIL AVEC WORLDCLIENT**

A. Paramétrage du webmail dans MDaemon B. Le webmail côté utilisateur *i. Utilisation classique ii. Fonctions de partage de dossiers courrier, calendrier, contacts, notes et tâches iii. Paramétrage avancé : options d'affichage et de rédaction, filtres de routage, options sur calendrier...*

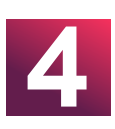

**3**

#### **MESSAGERIE INSTANTANNÉE AVEC COMAGENT**

A. Installation/configuration B. Fonctionnalités

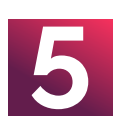

#### **TRAVAIL COLLABORATIF (PARTAGE DE DOSSIERS) AVEC MS OUTLOOK + OUTLOOK CONNECTOR**

A. Installation du serveur OC

- B. Installation du client OC sur les postes MS Outlook
- C. Options de configuration du client OC
- D. Partages de dossiers utilisateurs (courrier, calendrier…)

**O** Service administratif WATSOFT DISTRIBUTION 3 allée de la Crabette - 33600 Pessac C Tél +33 (0)5 56 15 01 01  $\boxtimes$  formation@watsoft.com

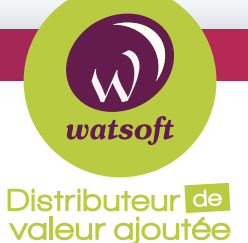

# watsoft.com

# **Participants :**

Tout public Formation accessible aux personnes en situation de handicap

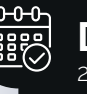

#### **Durée :** 2 jours

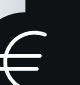

**Tarif public :**  990 € HT

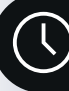

#### **Horaires :**  9h-17h30

# **Objectifs :**

- Savoir installer le produit et maitriser / connaître les différents modules.
- Connaître les différents outils de sécurité pour les configurer suivant l'activité de la société.
- Comprendre le fonctionnement de l'antispam et savoir le configurer. • Maitriser la lecture des logs afin de pouvoir effecter des dépannages rapides.

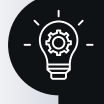

# **Prérequis :**

• Bonnes notions en matière de messagerie et d'architecture système. • PC portable : Windows XP, Vista ou supérieur.

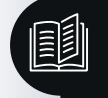

### **Méthodes et outils pédagogiques :**

- Présentation conceptuelle
- Mise en œuvre
- Séances de questions réponses
- Réalisation d'un test d'évaluation des acquis
- Mise à disposition des supports de formation

#### **CONTACT INFOS PRATIQUES**

# RCS Bordeaux B501 870 562

Code NAF 4651Z

Document non contractuel. Des modifications peuvent être apportées au contenu du programme afin d'optimiser les connaissances des stagiaires.

# **PROGRAMME** DE FORMATION

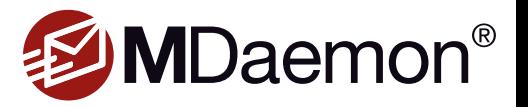

Serveur de messagerie

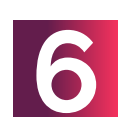

#### **OPTIONS AVANCÉES DE CONFIGURATION MDAEMON**

A. Autres options du domaine primaire : ports, temporisateurs, session...

- B. Création d'un domaine secondaire
- C. Configuration des files d'attente et de relance
- D. Comptes MDaemon

*i. Options avancées d'une BAL : transferts, quotas, restrictions...*

*ii. Gestion automatique des comptes MDaemon synchronisée sur l'AD*

*iii. Création de groupes d'utilisateurs*

E. Gestion des dossiers publics partagés : création, partage, définition des droits d'accès, etc.

F. Options diverses

G. Listes de diffusion

H. Archivage : MDaemon, MailStore.

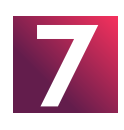

## **LES OPTIONS DE MOBILITÉ DANS MDAEMON**

A. ActiveSync for MDaemon *i. Calendrier e-contact*

#### *JOURNÉE 2 - ADMINISTRATION AVANCÉE ET SÉCURITÉ*

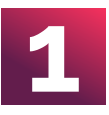

#### **DIAGNOSTIC ET DÉPANNAGE DE MDAEMON**

A. Administration distante : session TSE et WebAdmin

B. Journalisation

- *i. Paramétrage et optimisation des journaux*
- *ii. Analyse et surveillance des journaux*
- *iii. Optimisation et maintenance des journaux*
- C. Gestionnaire de files d'attente et statistiques

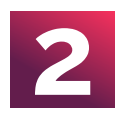

#### **MAINTENANCE DE MDAEMON**

A. Sauvegarde et restauration B. Procédures de migration

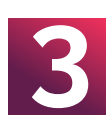

#### **SÉCURITÉ ET ANTI-SPAM**

- A. Introduction sur le spam B. Filtre anti-spam *i. Filtre heuristique ii. Filtre bayésien iii. Listes blanches et noires iv. SURBL* C. Listes noires DNS D. Pièges à spam E. Options SpamAssassin F. Règles anti-relais G. Vérification DNS inverse H. Répulseurs
- I. Gestion des accès au serveur
- J. SSL et certificats
- K. Lutte contre l'usurpation d'adresse
- (authentification SMTP, SPF/SIDF)
- L. Signature numérique DKIM
- M. Certification VBR
- N. Filtres de contenu

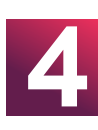

#### **SECURITY PLUS (ANTIVIRUS ET ANTI-SPAM)**

- A. SecurityPlus : concept et fonctionnalités B. Configuration antivirus de messagerie Cyren /ClamAV
- C. Configuration protection instantanée Cyren

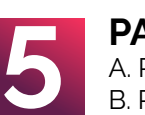

#### **PASSERELLES**

- A. Passerelle backup MX : concept B. Passerelle de sécurité : concept C. Modèles d'architecture *i. En passerelle dédiée ii. En passerelle distribuée* D. MDaemon en passerelle *i. Création et configuration d'une passerelle pour un domaine 1. En passerelle backup MX 2. En passerelle de sécurité ii. Méthode de vérification des comptes destinataires iii. Préconisations multisites*
- *iv. SecurityGateway*
- E. Passerelle FAX

**O** Service administratif WATSOFT DISTRIBUTION 3 allée de la Crabette - 33600 Pessac C Tél +33 (0)5 56 15 01 01

 $\boxtimes$  formation@watsoft.com

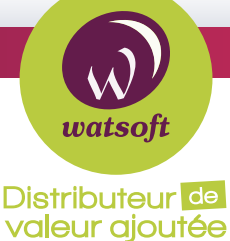

#### **CONTACT INFOS PRATIQUES**

RCS Bordeaux B501 870 562 Code NAF 4651Z Document non contractuel. Des modifications peuvent être apportées au contenu du programme afin d'optimiser les connaissances des stagiaires.

*MAJ le 01/01/2024*